## Création d'un slogan (spot audio) Sur le thème du développement durable

Cette fiche est également disponible sur le réseau informatique du collège, dans vos documents, dans le répertoire devoirs/leguvader.

## Objectifs des séances en salle informatique :

- 1. Inventer un texte court (30 secondes au maximum) de type « spot publicitaire ou slogan engagé » radiophonique
- 2. Le lire et l'enregistrer avec audacity
- 3. L'Illustrer avec des bruits réels ou imités, enregistrés ou téléchargés.
- 4. Renforcer ou modifier l'effet en ajoutant un extrait musical. (joué ou téléchargé)

Rappelez-vous les bruitages qu'on avait associés en classe à la musique du « Printemps » de Vivaldi et à la lecture du poème correspondant. Dans cet exemple, les mots et expressions en Gras faisaient l'objet d'une illustration sonore sous formes de **figuralismes**... (Symboles musicaux)

En classe, vous entendrez un exemple de spot déjà réalisé

Pour inventer le texte, vous pouvez vous inspirer des commentaires des posters de Yann Arthus-Bertrand, disponibles sur le site http://www.ledeveloppementdurable.fr/energie/

Les meilleurs travaux seront ensuite choisis pour illustrer de façon sonore la salle de musique lors de la fête de fin d'année :

Bruitages et musiques : Vous pourrez utiliser ces 2 sites : http://www.sound-fishing.net/ http://www.universal-soundbank.com/

Le téléchargement est souvent libre. Le 2<sup>ème</sup> site est particulièrement bien fait.

Soyez imaginatifs : pour donner plus d'impact à votre message, pensez à divers procédés comme la succession (bruits, ou paroles, ou musiques... mis bout à bout) ou l'accumulation (superposés), ou même combiner les 2 si cela se justifie. On peut aussi ajouter des effets d'écho, de filtrage de fréquences du son, de changement de hauteur ou de tempo...

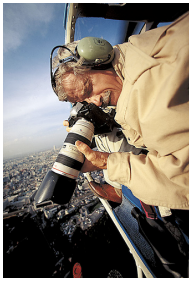